The Audi MAT authentication now uses a 2-factor authentication procedure using a Authenticator. The login page will be extended with a 3rd field, "Authenticator code", where the Authenticator PIN needs to be entered for every login. For this purpose you can choose between Microsoft and Google Authenticator. The Microsoft Authenticator is recommended in the Audi environment.

## Setup of MAT - Microsoft Authenticator

To set this up, please first install the Microsoft Authenticator App from the Google Play Store or the Apple Store.

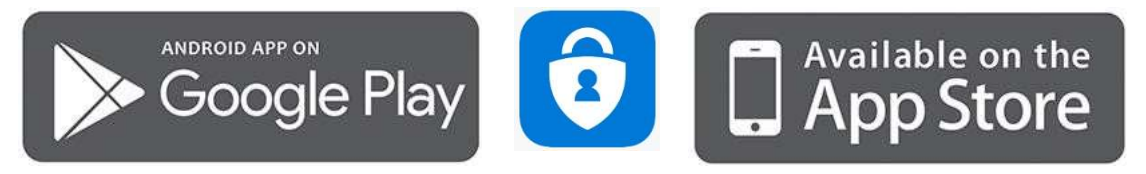

 On your first login, the "Authenticator code" field can be left empty, and the user can enter only the known username and password.

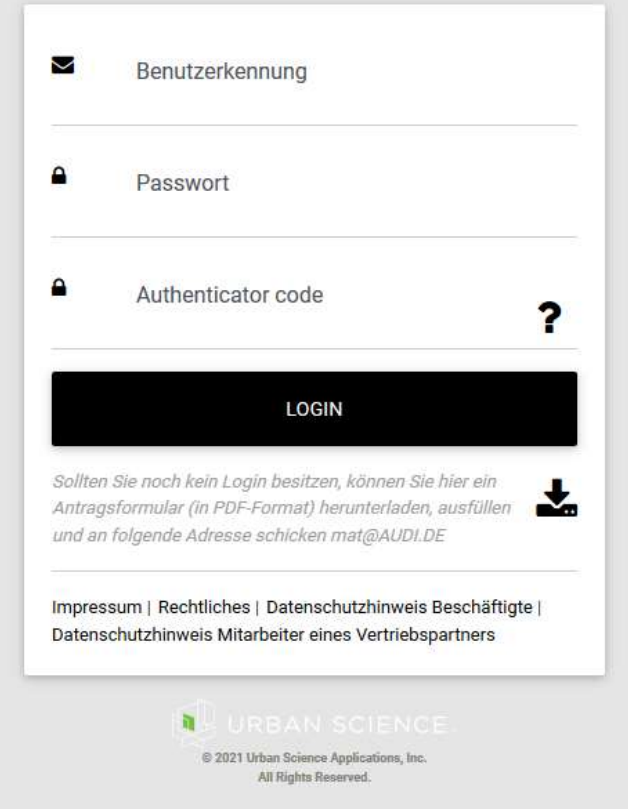

Before accessing the application, the user will be prompted to link his account with the new Microsoft Authenticator app.

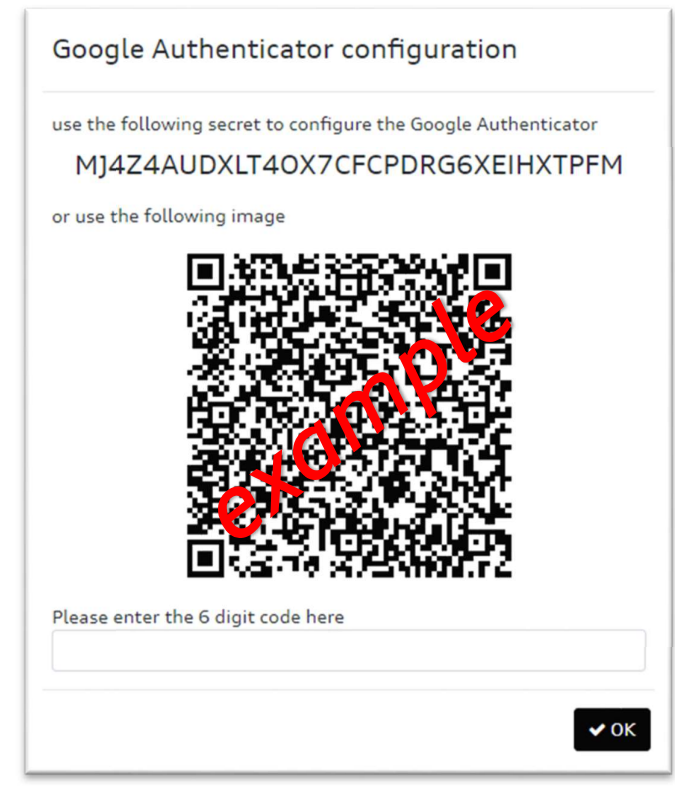

To link the MAT to the Microsoft Authenticator application you can either manually enter the displayed code or scan the QR code from the screen and enter the initial code in the pop-up.

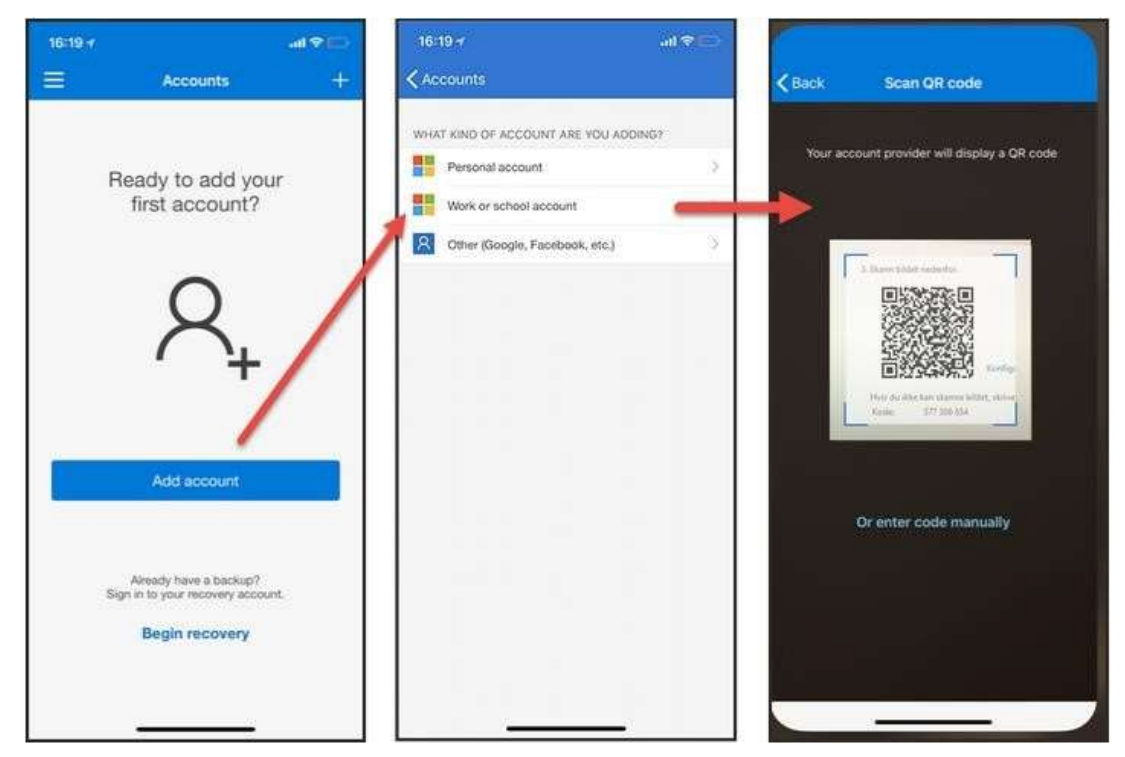

After successfully linking the account with the Microsoft Authenticator App, the user must enter the PIN provided in the app in the login page to successfully log in.

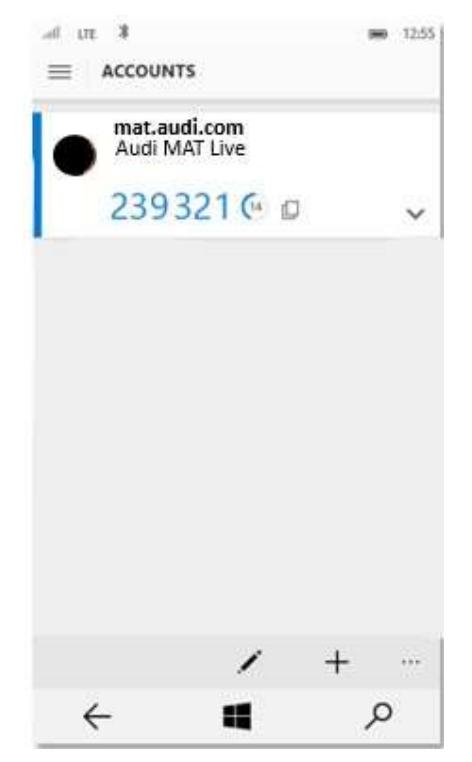

Each PIN is intended for use by only one user, is valid for 30 seconds, and becomes invalid after the user successfully logs in.

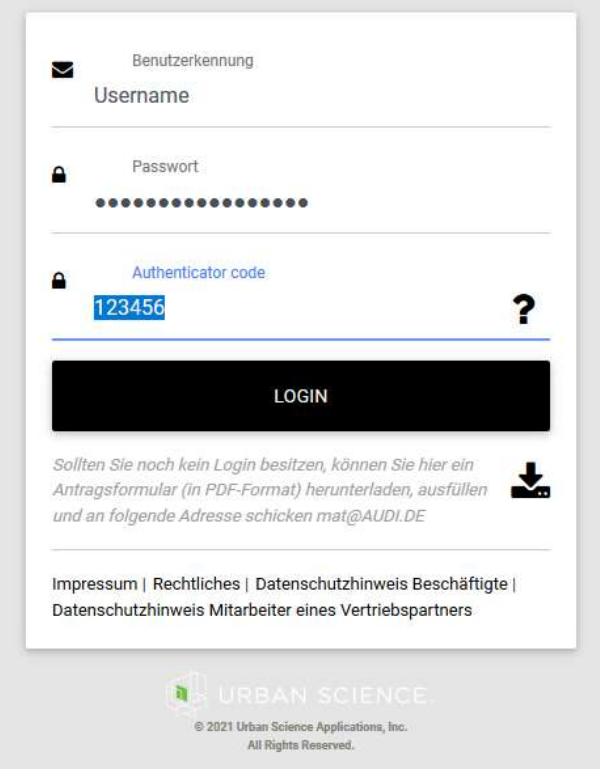

## Setup of MAT - Google Authenticator

To set this up, please first install the Google Authenticator App from the Google Play Store or the Apple Store.

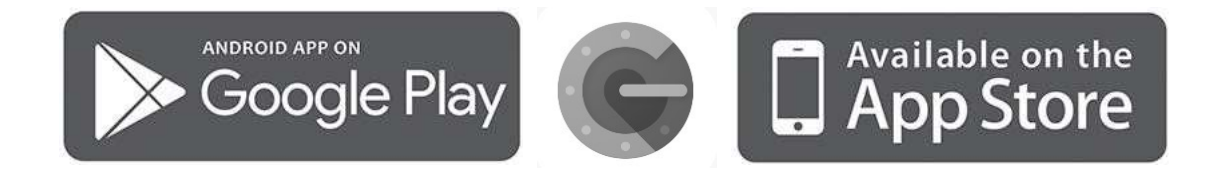

On your first login, the "Authenticator code" field can be left empty, and the user can enter only the known username and password.

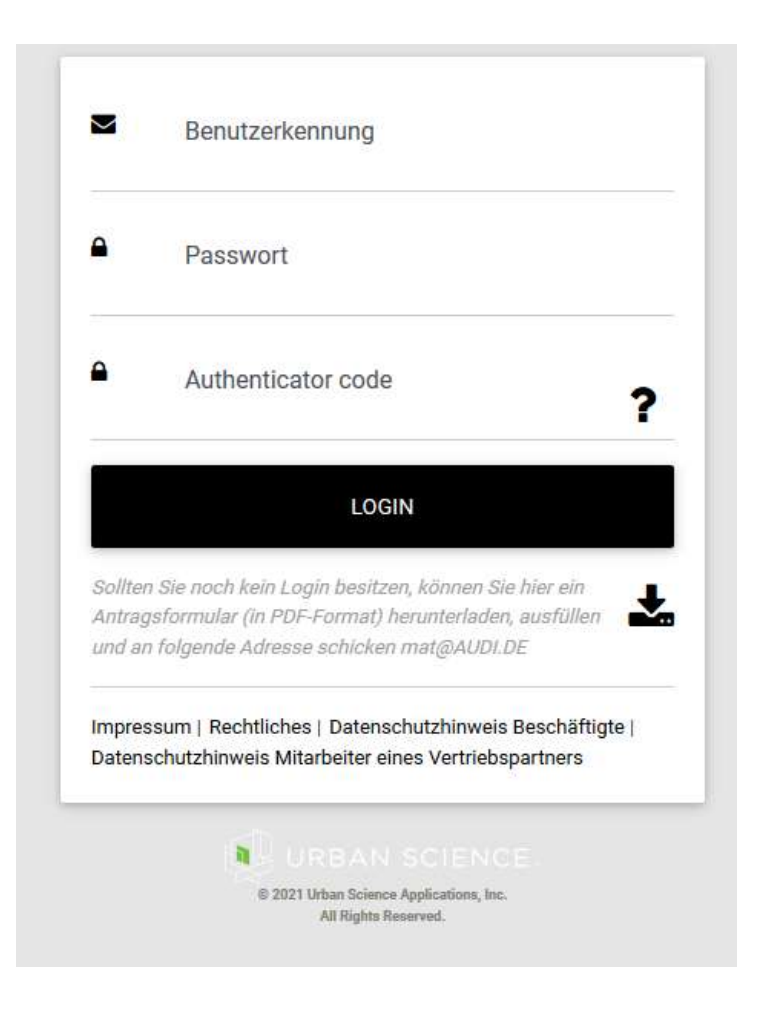

Before accessing the application, the user will be prompted to link his account with the new google authenticator app.

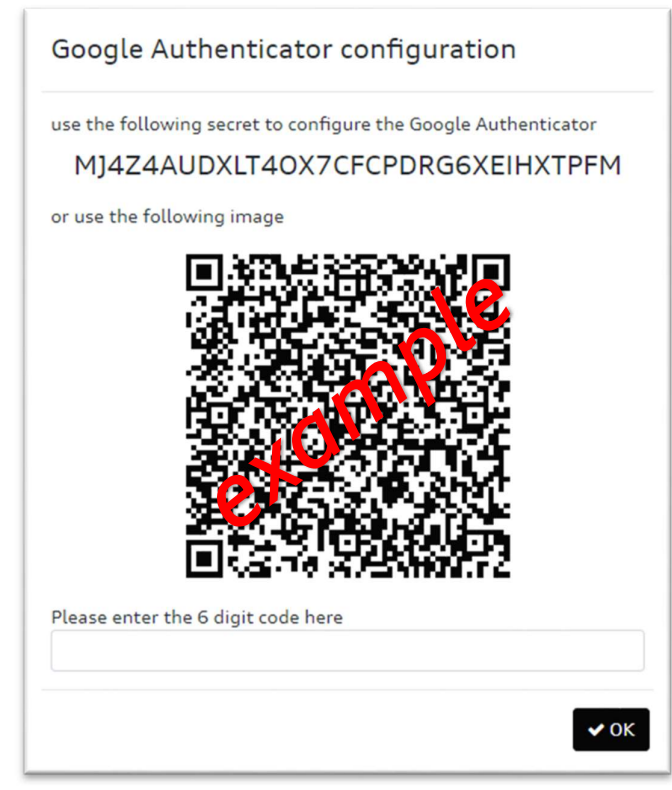

To link the MAT to the Google Authenticator application you can either manually enter the displayed code or scan the QR code from the screen and enter the initial code in the pop-up.

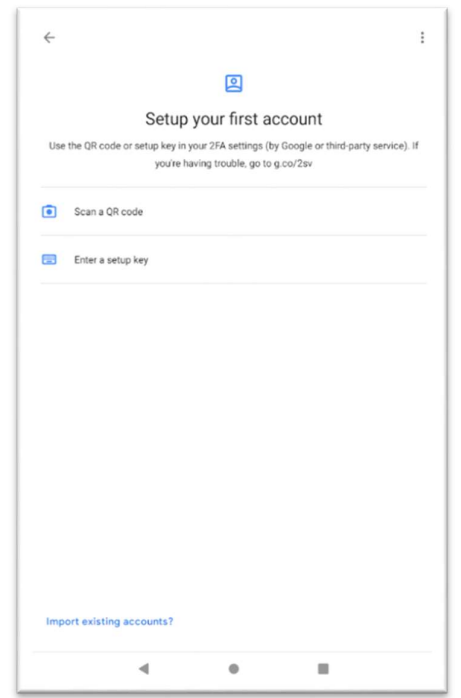

After successfully linking the account with the Google Authenticator App, the user must enter the PIN provided in the app in the login page to successfully log in.

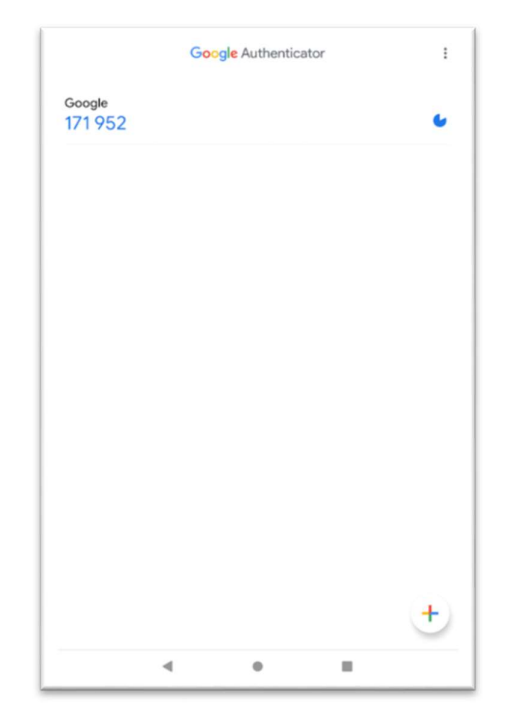

Each PIN is intended for use by only one user, is valid for 30 seconds, and becomes invalid after the user successfully logs in.

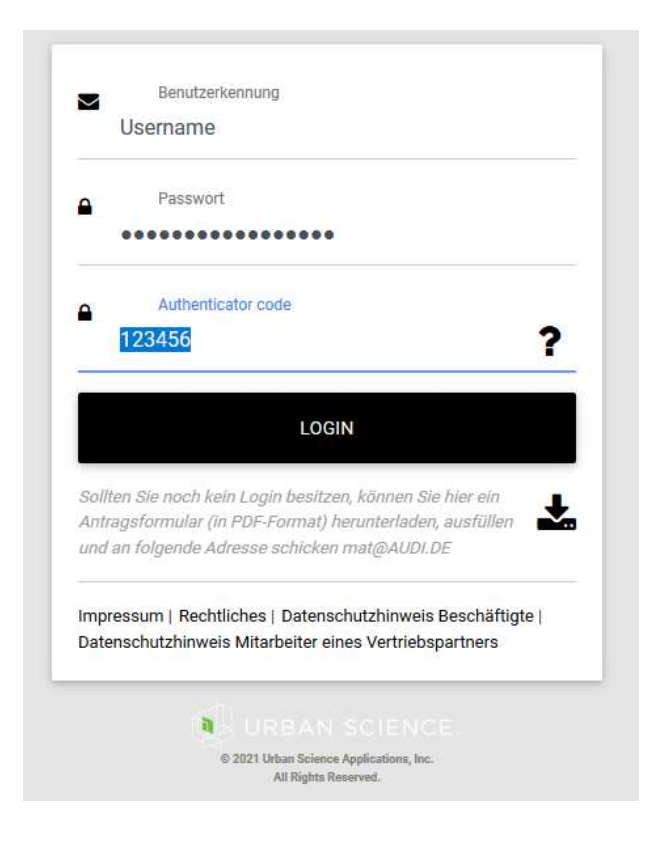